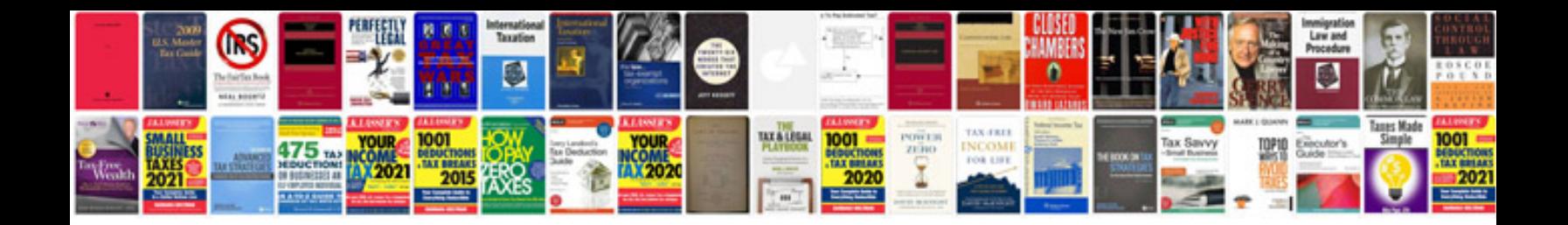

**Application letters samples**

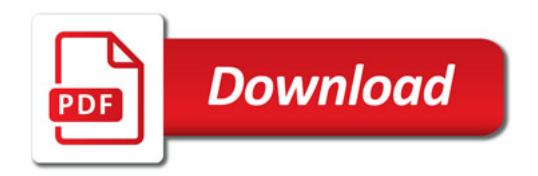

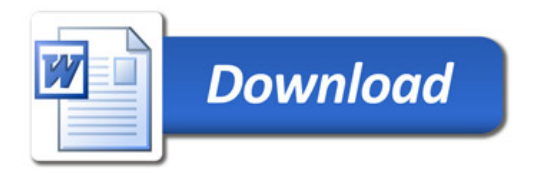